## SAP ABAP table CMS STR AST\_IF\_OBJSYSID {Asset IF: Object System ID}

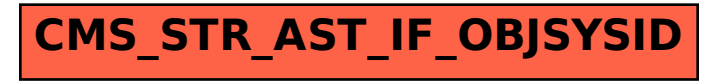